## LWEIGHT command

## 2212 GstarCAD MY /KW August 17, 2021 CAD Commands 0 883

The **LWEIGHT** command is used to set current lineweight, display options, and lineweight units.

## **Command Access:**

**Ribbon**: Home > Properties > LINEWEIGHT CONTROL

Menu : Format > Lineweight...
Command : LWEIGHT

## **Function Description:**

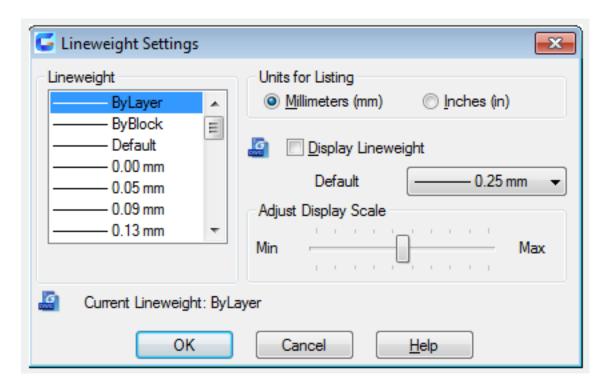

Online URL: <a href="https://kb.gstarcad.com.my/article/lweight-command-2212.html">https://kb.gstarcad.com.my/article/lweight-command-2212.html</a>